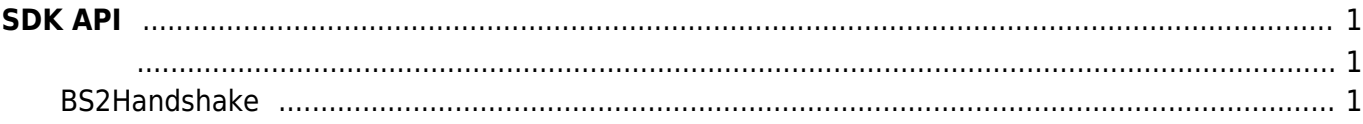

## <span id="page-1-0"></span>**SDK API**

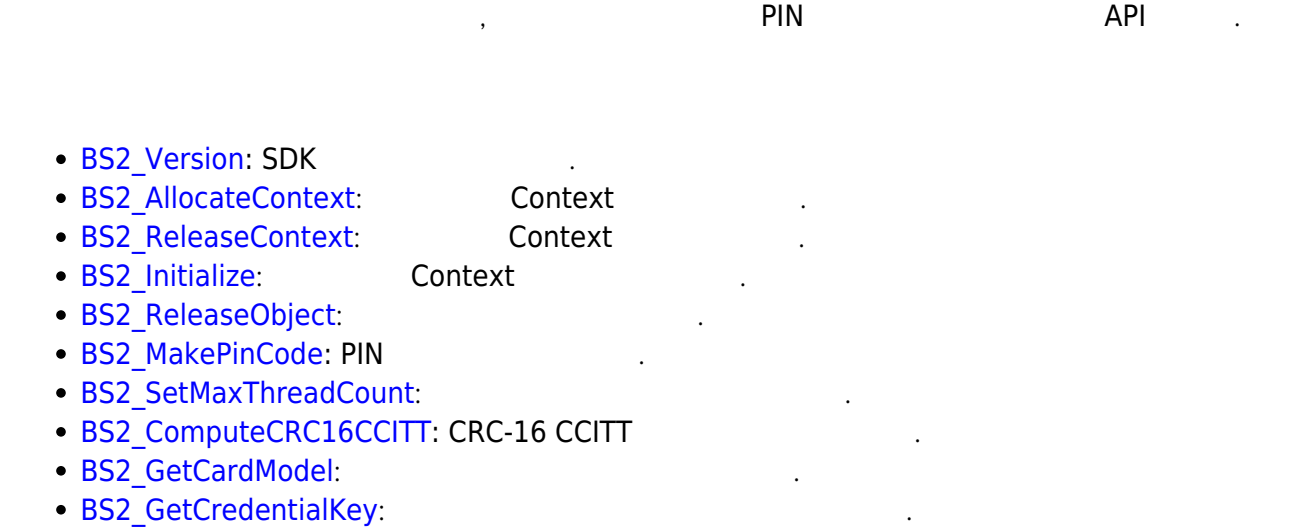

- **[BS2\\_SetCredentialKey](http://kb.supremainc.com/bs2sdk/doku.php?id=ko:bs2_setcredentialkey):**
- **BS2 RemoveCredentialKey:**

## <span id="page-1-2"></span><span id="page-1-1"></span>**BS2Handshake**

```
enum {
   BS2 HANDSHAKE KEY SIZE = 32,
};
/**
 * BS2Handshake
 */
typedef struct {
    uint32_t maxPacketSize; ///< 4 bytes
    uint8_t key[BS2_HANDSHAKE_KEY_SIZE]; ///< 32 bytes
 bool dualIDSupported; ///< 1 byte
 bool useAlphanumericID; ///< 1 byte
   bool useAlphanumericID; ///< 1 byte<br>bool credentialKeySupported; ///< 1 byte<br>heal credentialKeyBequired; ///< 1 byte
 bool credentialKeyRequired; ///< 1 byte
 bool discoverySession; ///< 1 byte
 uint8_t reserved[27]; ///< 27 bytes (reserved)
```
- BS2Handshake;
- 1. maxPacketSize

 $TCP$  . TCP  $\blacksquare$ 

2. key

 $DB$   $\blacksquare$ 

3. dualIDSupported

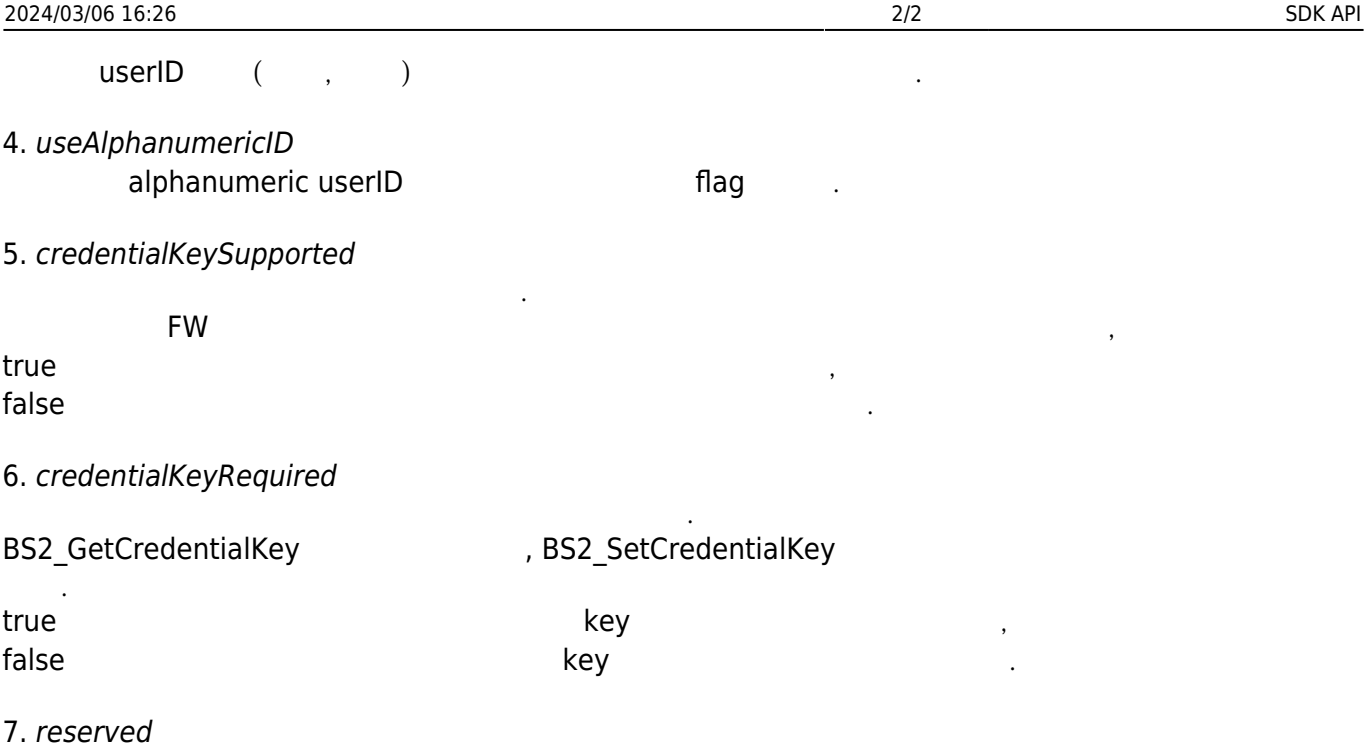

From: <http://kb.supremainc.com/bs2sdk/>- **BioStar 2 Device SDK**

Permanent link: **[http://kb.supremainc.com/bs2sdk/doku.php?id=ko:sdk\\_api&rev=1520931158](http://kb.supremainc.com/bs2sdk/doku.php?id=ko:sdk_api&rev=1520931158)**

Last update: **2018/03/13 17:52**

예약된 영역입니다.